## LIITE 3.

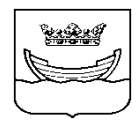

HELSINGIN KAUPUNKI PEGASOSOHJE Sosiaali- ja terveystoimi 19.08.2013 **Tietojäriestelmäpalvelut** AGe, KLe

# KOTIKUNTATIEDON JA ALUEKOODIN TALLENTAMINEN PEGASOKSEEN

Kotikunta

Potilaan kotikunta on aina tarkistettava hoitoon otettaessa, koska kotikunta on velvollinen järjestämään kuntalaistensa terveydenhuoltopalvelut. Lisäksi kunta on velvollinen maksamaan toiselle kunnalle ja kuntayhtymälle kuntalaisensa hoitamisesta toisen kunnan tai kuntayhtymän toimintayksikössä aiheutuvat kustannukset. Potilaan kotikunta tarkistetaan tarvittaessa väestörekisteristä käyttämällä sen VTJ kyselyä (edellyttää käyttöoikeuksia ko. kyselyyn).

Pegasoksessa Asiakkaan perustieto -näytön Kotikunta–kenttään tallennetaan se kunta, jossa potilas on kirjoilla. Osoitekenttään tallennetaan kotikunnan katuosoite, ja jos henkilö asuu tilapäisesti muualla (esim. Helsingissä), tämä osoite tallennetaan väliaikaiseksi osoitteeksi.

Helsinkiläinen asiakas

Helsinkiläisille kotikuntakoodi (=91) päivittyy väestörekisteristä. Jos henkilö muuttaa pois Helsingistä, Pegasokseen päivittyy se kotikuntakoodi, johon henkilö Helsingistä muutti. Huom! katuosoitteeksi jää Helsingin katuosoite.

### Muu kuin helsinkiläinen asiakas

Ulkokuntalaisen kotikunnaksi tallennetaan hänen oikea kotikuntansa. Kotikunta tarkistetaan väestörekisteristä (VTJ kysely). Pegasoksen rekisterissä löytyy kuntaliitoksista johtuen useampia kuntakoodeja samannimiselle kunnalle. Esim. 638 Porvoo on voimassaoleva kotikunta, mutta rekisteristä löytyvät myös poistuneet, ei käytettävät kotikuntakoodit Porvoolle: 612 ja 613. ISOIN KIRJAIMIN kirjoitetut kuntakoodit eivät ole voimassaolevia kuntia – valitse kunta, jossa vain alkukirjain on isoilla kirjaimilla.

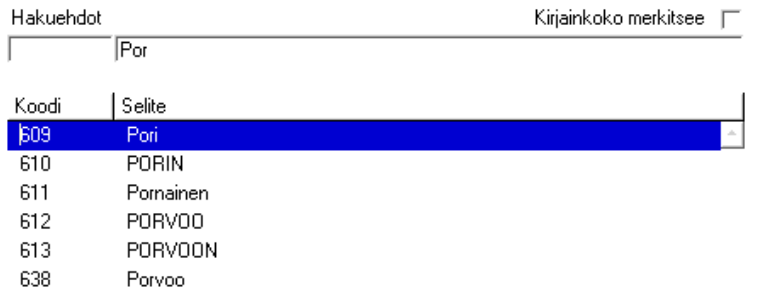

### Ulkomaalainen asiakas

Ulkomaalaisen asiakkaan kotikuntakoodi on 200 Ulkomaat. Kun tätä käytetään, pitää hakea rekisteristä asiakkaalle oikea Maatunnus.

Hoitoyksikössä huomioitavaa:

Kun ulkomaalainen potilas uloskirjataan hoitoyksiköstä, täytetään Hoitoilmoitustiedot kuten muutoinkin, mutta jos kotikunta on 200 Ulkomaat, Hilmo tiedot vaativat merkittäväksi myös Maakoodin.

## Turvakieltoasiakas

Helsinkiläisen turvakielto asiakkaan kotikunta-koodiksi päivittyy väestörekisteristä 91 Helsinki, jota ei tarvitse muuttaa toiseksi.

Aluekoodi Pegasoksessa Asiakkaan perustietojen Aluekoodi-kentässä on asiakkaan osoitteen mukainen suurpiiri-/peruspiiritieto. Aluekoodi päivittyy asiakkaan väestörekisteritiedoista Pegasokseen osoitetietojen muuttuessa.

#### Helsinkiläinen asiakas

Kun käyttäjä itse perustaa helsinkiläisen asiakkaan Pegasokseen, Aluekoodi -kenttään tallennetaan asiakkaan osoitetta vastaava aluekoodi.

Jos tarkkaa aluekoodia ei saada selvitettyä, tallennetaan suurpiiritason aluekoodi, esim.1199 Eteläinen suurpiiri, peruspiiri tuntematon.

Osoitteettomalle helsinkiläiselle aluekoodiksi tallennetaan 9999 Suurpiiri/peruspiiri tuntematon.

#### Muu kuin helsinkiläinen asiakas

Kun käyttäjä perustaa muun kuin helsinkiläisen asiakkaan Pegasokseen, Aluekoodi -kenttään tallennetaan aluekoodiksi 9999 Suurpiiri/peruspiiri tuntematon.

## **Turvakielto**

Turvakiellon saaneen asiakkaan perustietoihin tallennetaan aina aluekoodiksi 9999

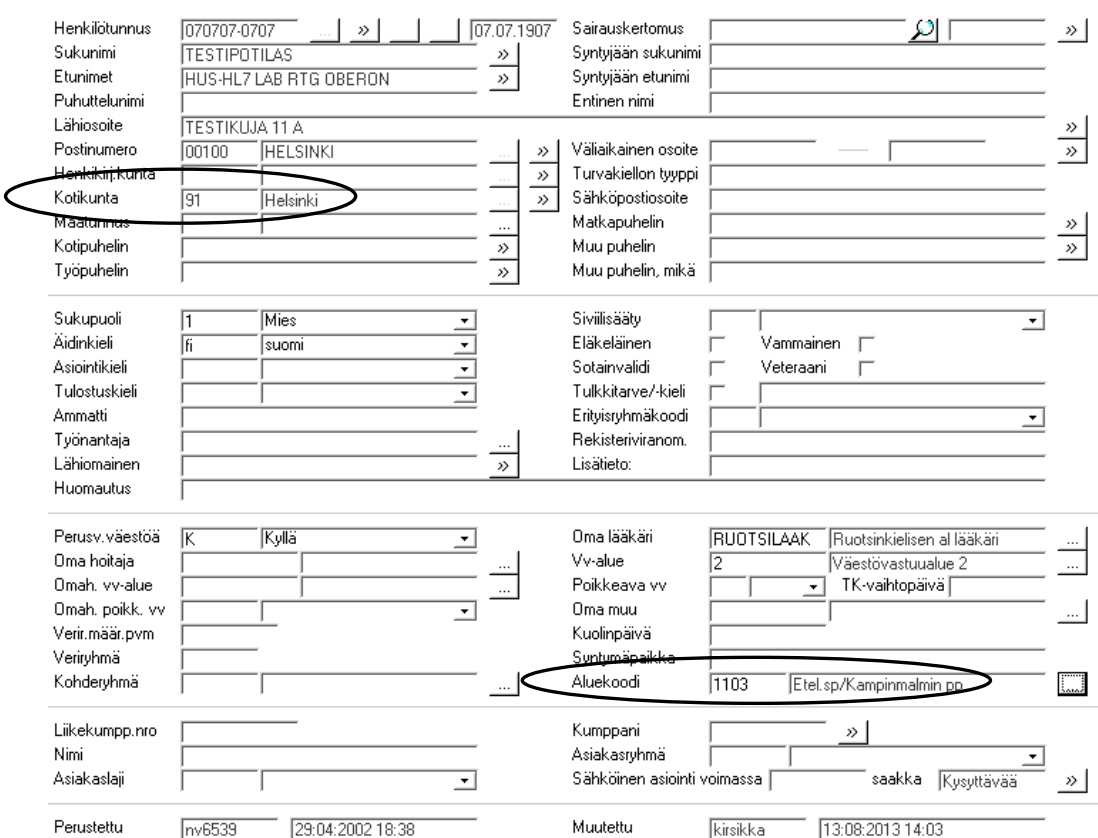

Erityisryhmä

Koodeja ei enää käytetä.

## LIITE 3.

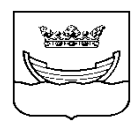

HELSINGIN KAUPUNKI EFFICA- OHJE Sosiaali- ja terveystoimi 5.3.2014 Suun terveydenhuolto AH / KK

# KOTIKUNTATIEDON TALLENTAMINEN EFFICAAN

#### Kotikunta

Asiakkaan kotikunta on aina tarkistettava hoitoon otettaessa, koska kotikunta on velvollinen järjestämään kuntalaistensa terveydenhuoltopalvelut. Lisäksi kunta on velvollinen maksamaan toiselle kunnalle ja kuntayhtymälle kuntalaisensa hoitamisesta toisen kunnan tai kuntayhtymän toimintayksikössä aiheutuvat kustannukset. Asiakkaan kotikunta tarkistetaan tarvittaessa Väestörekisterikeskuksesta käyttämällä VTJ -kyselyä (edellyttää erillisiä käyttöoikeuksia).

Efficassa Asiakastietojen päivitys -näytön Kotikunta -kenttään tallennetaan se kunta, jossa asiakas on kirjoilla. Osoitekenttään tallennetaan kotikunnan katuosoite, ja jos henkilö asuu tilapäisesti muualla (esim. Helsingissä), tämä osoite tallennetaan Lisäosoite -kenttään.

Helsinkiläinen asiakas

Helsinkiläisille kotikuntakoodi (091) päivittyy väestörekisteristä.

### Muu kuin helsinkiläinen asiakas

Ulkokuntalaisen kotikunnaksi tallennetaan hänen oikea kotikuntansa. Asiakkaan kotikunta voidaan tarkistaa tarvittaessa VTJ- kyselyllä.

### Ulkomaalainen asiakas

Ulkomaalaisen asiakkaan kotikuntakoodi on \_ Vak ulkom asuv 200. Asiakkaalle haetaan myös Kansalaisuus -valikosta. Erityisryhmäkoodi merkitään Käynninyhteenveto-ikkunaan kohtaan Kohdejoukko. [Y:\Tepa\Toimistot\Suunte\Tietojärjestelmät\Effica\Effica-](file:///Y:/Tepa/Toimistot/Suunte/Tietoj%C3%A4rjestelm%C3%A4t/Effica/Effica-ohjeet,%20k%C3%A4sikirjat%20ja%20koulutusaineisto/Effica-ohjeet/LASKUTUS/Ulkokuntalaisen%20ja%20ulkomaalaisen%20laskutus%20Suunte%202012_erityisryhm%C3%A4koodit.xlsx)

ohjeet, käsikirjat ja [koulutusaineisto\Effica-](file:///Y:/Tepa/Toimistot/Suunte/Tietoj%C3%A4rjestelm%C3%A4t/Effica/Effica-ohjeet,%20k%C3%A4sikirjat%20ja%20koulutusaineisto/Effica-ohjeet/LASKUTUS/Ulkokuntalaisen%20ja%20ulkomaalaisen%20laskutus%20Suunte%202012_erityisryhm%C3%A4koodit.xlsx)

[ohjeet\LASKUTUS\Ulkokuntalaisen](file:///Y:/Tepa/Toimistot/Suunte/Tietoj%C3%A4rjestelm%C3%A4t/Effica/Effica-ohjeet,%20k%C3%A4sikirjat%20ja%20koulutusaineisto/Effica-ohjeet/LASKUTUS/Ulkokuntalaisen%20ja%20ulkomaalaisen%20laskutus%20Suunte%202012_erityisryhm%C3%A4koodit.xlsx) ja ulkomaalaisen laskutus Suunte [2012\\_erityisryhmäkoodit.xlsx](file:///Y:/Tepa/Toimistot/Suunte/Tietoj%C3%A4rjestelm%C3%A4t/Effica/Effica-ohjeet,%20k%C3%A4sikirjat%20ja%20koulutusaineisto/Effica-ohjeet/LASKUTUS/Ulkokuntalaisen%20ja%20ulkomaalaisen%20laskutus%20Suunte%202012_erityisryhm%C3%A4koodit.xlsx)

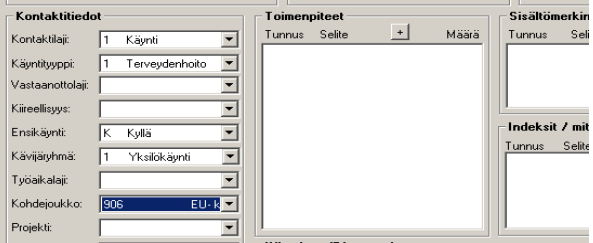

# Turvakieltoasiakas

Helsinkiläisen turvakielto asiakkaan kotikunta-koodiksi päivittyy väestörekisteristä Lähiosoite; \*\*\* Lisätietoja maistraatista, Postitoimipaikka; 00000 TUNTEMATON 00000

Kotikunta; HELSINKI 091.